## **PsycINFO quick-guide**

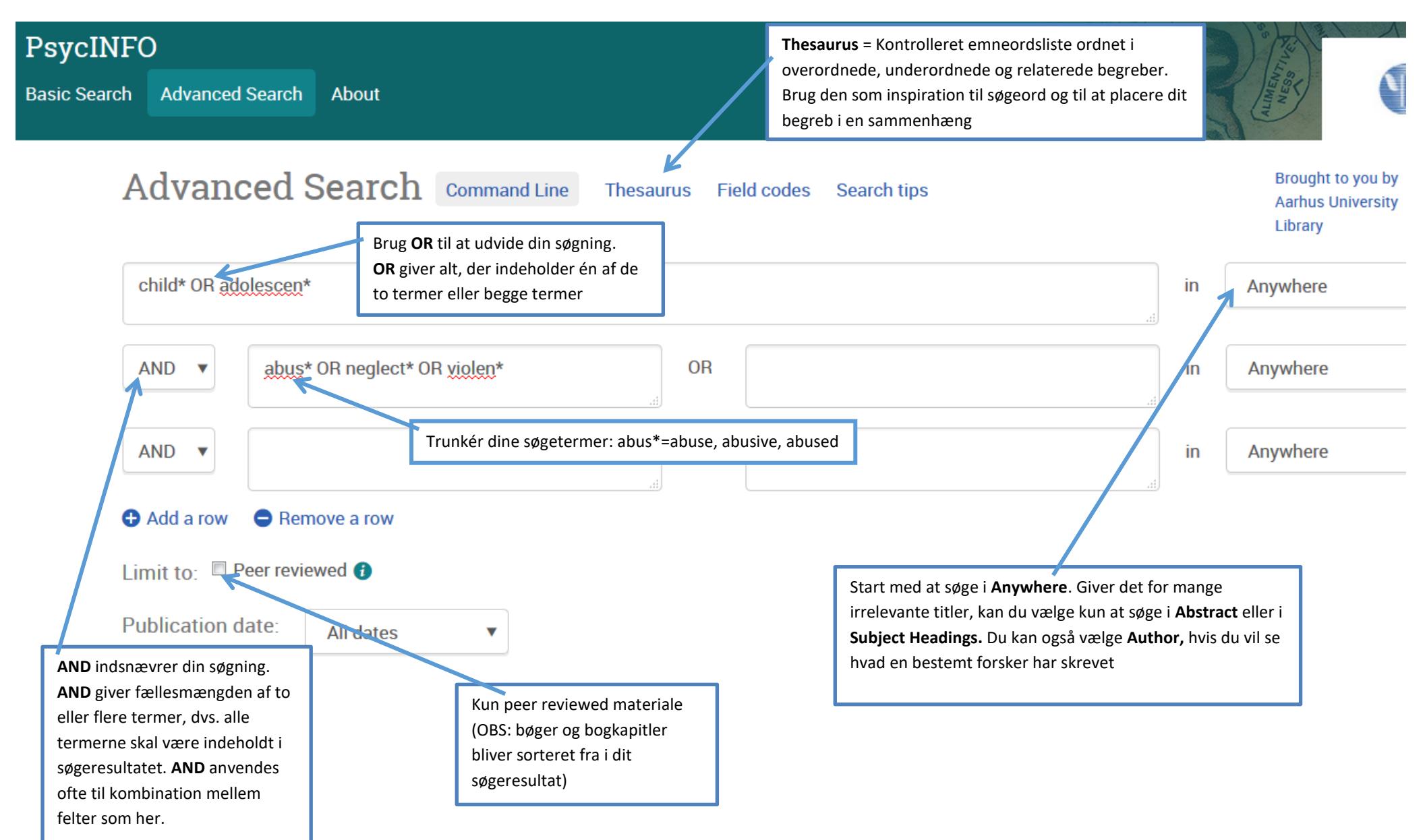

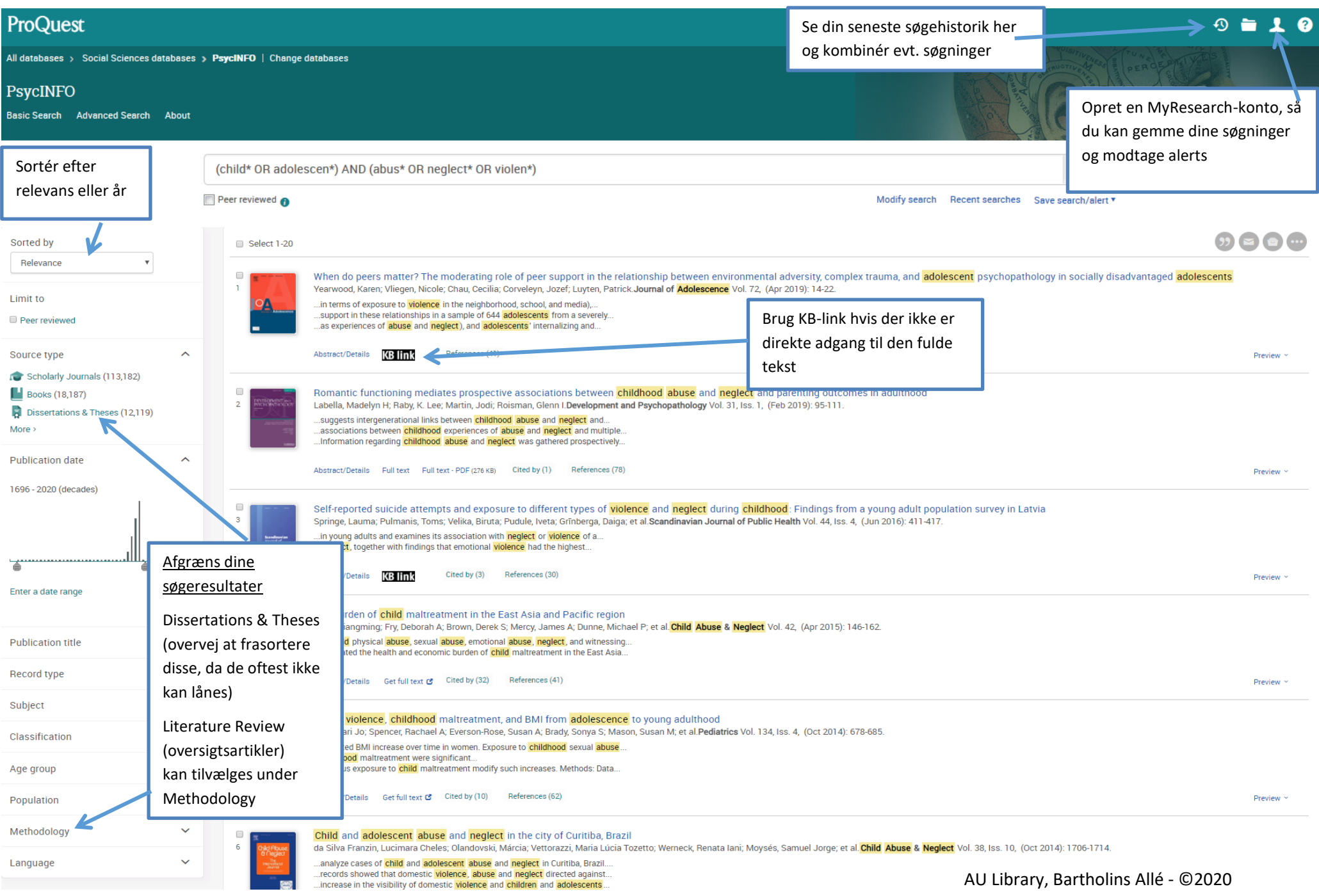